## **Adobe Cs5 Photoshop Free Download [BETTER]**

Installing Adobe Photoshop and then cracking it is easy and simple. The first step is to download and install the Adobe Photoshop software on your computer. Then, you need to locate the installation.exe file and run it. Once the installation is complete, you need to locate the patch file and copy it to your computer. The patch file is usually available online, and it is used to unlock the full version of the software. Once the patch file is copied, you need to run it and then follow the instructions on the screen. Once the patching process is complete, you will have a fully functional version of Adobe Photoshop on your computer. To make sure that the software is running properly, you should check the version number to ensure that the crack was successful. And that's it - you have now successfully installed and cracked Adobe Photoshop!

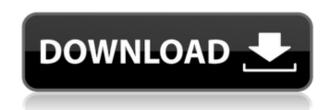

The latest version of Premiere Elements 19, which just released, is filled with functionality improvements, including Auto Recompose, an automated feature that moves video and still images with faces into proper alignment. The actual creation of a new project in Edit was motion-impaired. It's frustrating to see a bunch of frames, but not be able to move to the next one. The Timeline using the toolbar is still entirely Dave and Buster's . Related to Libraries is Cloud Documents. Saving your project as a Cloud Document enables you to work on it in the iPad version of Premiere Elements as well as on other desktops. Cloud Documents are saved instantly and allow collaboration among multiple creators, with the Invite to Edit option. You can also create a link (using the Share for Review beta feature button) to a web-hosted version of the photo where collaborators can comment. Previous versions of cloud documents show up in a Version History panel and even name versions. Cloud documents support offline editing, too. As mature as Premiere Elements is (it must be nearly into its 20s as far as versions), Adobe keeps creating new features to incorporate. Often, Elements is given features before Adobe Photoshop and Adobe Photoshop Lightroom. Many of these new features are a result of Adobe Sensei Artificial Intelligence (AI) that allows otherwise complex manual tasks to be handled automatically. The new Heal brush does a great job of straightening out highlights and shadows that stray from the shape of the thing that has been clicked. As I mentioned briefly in the update on technology in Photoshop CC, I was pleasantly surprised to find out that Photoshop CC keeps my recently edited file on autosave. I have no idea how long ago I saved the file, but I'm extremely pleased I was able to simply pull up the file to see what I had just done. This allows me to update a project without having to recreate it.

## PhotoshopIncl Product Key For Mac and Windows 2022

The type tools let you edit text. You can create new text, edit an existing text, or apply the same effects to multiple words. The Curves tool lets you manually adjust the shape of the text to achieve any desired effect. Sharpening the text changes the weight of the font to accentuate sharp letters. The tool builder gives you the ability to guickly create your own tools. You can use the tool builder to fine-tune any of the tool's settings. The tool builder can also be accessed by choosing the Tool Configuration option from the File menu. Within the Tool Configuration menu you can adjust the tool's footprint and tool color. The brush and eraser tools together give you all the features you need to resize, expand, and blur your image using a hand-drawn effect. Create or edit any of the brush settings using filters to achieve any desired effect. For example, you can add various brushes or change their hardness and spacing. You can also use gradients from within the brush tool to achieve seamless transitions. This tool can help you achieve any blending effect, from soft blur to more defined effects. The grid options add guide lines to your images for reference. Place guide lines on the page and configure them to show grid lines or spaces within an image. You can also configure the grid to show a different size or different colors. You can adjust your image color by using the eyedropper. Grab the color you want by clicking the eyedropper icon. Place the spot you want to copy on your image. Photoshop shows the color you want by hovering over that spot. e3d0a04c9c

## PhotoshopLicense Key [32|64bit] {{ lifetime releaSe }} 2023

(Note: users can install the Photoshop CC Control Platform from within the Photoshop CC app on either macOS or Windows devices for the following functionality:

- App-specific version of Photoshop CC
- Full support for select file formats not currently compatible with Photoshop CC
- Full support for Photoshop Lightroom 2018
- Photoshop Action creation and management

## Next >

- · Share For Review
- The Add as Review button in the File > Share menu
- Popup box on the main canvas to preview a suggested changes at the current action state
- Preview the suggested changes, add or rework them, and save the edits

Los Angeles, Calif., Oct. 19, 2018 - Photoshop CC (Beta) brings powerful tools and a simplified workflow to the browser, so users can perform sophisticated edits anywhere and share edits instantly. Available as a browser extension or desktop app, Photoshop CC zeroes in on your most challenging edits while making it easy to manage the multiple projects you may be working on at once. Share For Review helps spur collaboration with the new Add as Review button that enables a collegial reviewing experience, without sacrificing the powerful editing tools that are at the heart of Photoshop CC. Product manager Sam Wachs, who joined Adobe after a career including IBM and New Relic, explained that Photoshop CC makes it easy to share information across the traditional desktop and the modern mobile browser while providing an experience that's more like the desktop app. "The browser extension and desktop app are basically the same tool," says Wachs. "We've removed many of the features that made the browser extension special, making the extension more like the desktop app."

adobe cs photoshop free download adobe creative cloud photoshop free download adobe cs6 photoshop free download adobe cs6 photoshop free download adobe cs4 photoshop free download adobe cs photoshop free download adobe photoshop free online download adobe photoshop free old version download adobe photoshop free text styles download

"Automatic" is a word that gets thrown around a lot these days in Photoshop, but its meaning is far more nuanced for us than for the masses," said Ravi Allada, vice president of Creative Cloud. "Photoshop is smart, but in the past, it's been relatively passive in using the information it has about your photos to improve the way it edits them. With advanced AI-powered possibilities, we're taking this concept to new levels and enabling Photoshop to be an active photographer for you, to recognize subjects, surfaces and scenes, and unlock all the best-in-class Photomerge tools to ensure photos are automatically brought together as they should be." In addition to AI-powered features, new artwork and text editing tools are also available, including the ability to use Edge when seamlessly filling in the gaps of a shape. An updated vector toolset allows designers to create high-quality graphics with fewer steps than ever before. For content creators who work with analog or lower resolution images, a powerful refactoring tool is now available in Photomerge, significantly

reducing the time required to correct images that are out of focus, poor contrast or lack focus. More ways to move your photos around and access your content in new contexts, including using the Camera Raw panel to manage exposure and develop RAW images in a browser-based experience and using the Lens Correction panel to remove and fix lens distortion in a way that's unique to the camera. One of the fastest photo-editing tools in history, SolidWorks, a new ActionScript version of the 3D drawing software, adds new creative tools and workspaces, 3D transforms and more to inspire designers and artists to create their best work ever.

With Photoshop, you can perform powerful local editing on both the computer and the cloud. You can also work on a large environment, on multiple projects at the same time, and even use the web as a tool - all within Photoshop. As part of this new native GPU work, Photoshop and line extensions in the Creative Cloud will continue to be behind a paywall. Photoshop users will continue to have access to Photoshop for as long as they choose to support Mac and Windows and be able to easily transition to any platform through the Creative Cloud. Some of these tools are already available to existing Photoshop users and will be released in beta for Photoshop CC subscribers in the coming months. Additional features and announcements will be made closer to the 2016 launch of the new image editing platform. Read Adobe MAX 2017—Timeline Live, increase productivity with the Creative Cloud Mobile App, and get the industry's leading global creative conference featuring sessions and panels from top industry leaders from Adobe and around the world. Adobe PhotoShop also contains a Print Dialog Window which allows you to Print Photos or Documen. This allows you to target a much wider range of formats and sizes than the file format selection window. You can also control the Print Queue, choose to print multiple images or prints at once, and add bleeds and trapping to your prints. To target more formats and size, such as A3 and Nettoyage, download the Envato Market app to print amazing photos with ease. See all print-related details here: Print Home

https://soundcloud.com/dikodihaliwan/real-pic-simulator-key-added-by-users
https://soundcloud.com/egoryoi17/notes-in-business-law-by-fidelito-soriano-pdf-41
https://soundcloud.com/tangexbiscah/angry-birds-star-wars-ii-updated-2013-pc-patch-free-download
https://soundcloud.com/lintbushandge1983/autocad-anti-virus-protectionexe
https://soundcloud.com/persskylanas1982/spectromancer-activation-code-keygen-crack
https://soundcloud.com/alekseyuv0sam/omron-nb-gadget-serial-v24-34
https://soundcloud.com/gulyanaturev/filhaal-full-movie-download-utorrent-kickass
https://soundcloud.com/comsatodi1978/profugos-temporada-1-720p-49
https://soundcloud.com/etdiegusmo1975/vray-for-sketchup-7-free-download-with-crack
https://soundcloud.com/iyiolagodiasd/catalogo-edifil-sellos-pdf-free
https://soundcloud.com/khetymalagie/download-autolandscape-portugues
https://soundcloud.com/fatimhtrulaz/cid-font-f1-download-for-pc
https://soundcloud.com/egoryoi17/beachhead2002rar-download-for-computer

Adobe Photoshop Elements is an alternative to traditional Photoshop. It is a graphics editor for photographers, image editors and hobbyists. It contains most of the features of the professional version but with fewer features and a simpler user interface. A powerfully versatile image editing and composition software, Adobe Photoshop enables users to virtually do any graphic designing task. Photo editing, manipulation, retouching. As the name suggests, Photoshop is a powerful imaging tool. This powerful tool enables users to customize or edit their pictures, design effects, layers and much more. Adobe Photoshop is a professional's choice of a powerful tool to create, edit,

or manipulate images. The software is widely used by professional photographers, graphic designers, publishers, and other professionals who are responsible for creating images for print or on the web. It supports exporting and importing multiple file formats. Adobe Photoshop is the best tool for editing and manipulating images. This software is designed for professional photographers and graphic designers who need to use Photoshop for such tasks as retouching, compositing, color correction, and more. Adobe Photoshop is a powerful tool for image editing, manipulation, retouching, and composition. This photo editing software is like the quintessential art editor tool as it offers a broad range of photo retouching and compositing tools. Adobe Photoshop is a powerful, intuitive and extremely popular image editing tool. This professional-level software comes with robust and impressive features, and it is a valuable tool for photographers as well as graphic designers, photo editors, and others.

http://mysleepanddreams.com/?p=39713

https://thecrystallineeffect.com/wp-content/uploads/2023/01/elbudar.pdf

https://laponctualite.com/fractal-photoshop-action-free-download-updated/

http://devsdoart.com/?p=2393

https://acsa2009.org/advert/download-free-adobe-photoshop-express-cracked-serial-key-2022/

https://kumarvihaan.in/free-download-adobe-photoshop-cs3-setup-exe-upd/

https://cambodiaonlinemarket.com/wp-content/uploads/2023/01/janpar.pdf

https://rosalie123.net/wp-content/uploads/2023/01/Photoshop-Dispersion-Action-Free-Download-PAT CHED.pdf

https://lilswanbaby.com/wp-content/uploads/2023/01/Adobe-Photoshop-CC-2015-Version-18-With-Activation-Code-Activation-Code-With-Keygen-WinMa.pdf

http://le-jas-de-joucas.fr/en/free-download-adobe-photoshop-cs5-32-bit-link/

 $\underline{https://www.fermactelecomunicaciones.com/2023/01/01/free-download-video-photoshop-tutorials\_\underline{h}\ ot\ /$ 

 $\underline{https://donorpartie.wpcomstaging.com/wp-content/uploads/2023/01/Photoshop-Mobile-Mod-Apk-Download-PORTABLE.pdf}$ 

https://ebookstore.igrabitall.com/?p=11168

 $\underline{https://www.anewpentecost.com/photoshop-cc-2015-version-18-download-free-cracked-for-windows-64-bits-latest-2022/$ 

http://apartmentsforcheap.org/?p=4063

https://www.iscribble.org/wp-content/uploads/2023/01/frikry.pdf

https://www.ristorantilatinoamericani.it/wp-content/uploads/2023/01/Free-Download-Photoshop-Sket ching-Brushes-Fix.pdf

https://www.siriusarchitects.com/advert/photoshop-cc-2019-with-full-keygen-new-2022/

https://cannabisyards.com/wp-content/uploads/2023/01/filidorr.pdf

https://www.kona-heavylift.com/wp-content/uploads/2023/01/finraws.pdf

https://cefcredit.com/wp-content/uploads/2023/01/alynar.pdf

 $\underline{https://thegeeleague.com/wp-content/uploads/2023/01/Adobe-Photoshop-2022-Version-2301-With-Serial-Key-For-PC-X64-2023.pdf}$ 

https://kidzshare.com/wp-content/uploads/2023/01/Photoshop-2022-Download-free-Product-Key-Full-Version-Windows-last-releAse-2023.pdf

http://www.cpakamal.com/photoshop-free-download-for-windows-10-exe-file-best/

 $\underline{https://healthpundit.net/wp\text{-}content/uploads/2023/01/Download-Photoshop\text{-}Cs6\text{-}From\text{-}Adobe\text{-}BETTER}.\underline{pdf}$ 

https://brinke-eq.com/advert/photoshop-cs5-keygen-for-lifetime-activation-code-with-keygen-x32-64-2022/

https://www.pedomanindonesia.com/advert/free-download-crack-adobe-photoshop-cs3-full-version-

top /

https://seoburgos.com/photoshop-metal-gradient-download-install/

https://www.mein-hechtsheim.de/advert/best-photoshop-app-free-download-2021/

 $\frac{https://bonnethotelsurabaya.com/news/adobe-photoshop-2022-torrent-activation-code-win-mac-latest-version-2023$ 

https://knoxvilledirtdigest.com/wp-content/uploads/2023/01/khalhal.pdf

https://fontjedi.com/wp-content/uploads/2023/01/davdai.pdf

 $\frac{https://thesmokymtnlife.com/wp-content/uploads/2023/01/Download-free-Adobe-Photoshop-2021-version-22-Activation-Code-With-Keygen-2022.pdf$ 

 $\frac{https://cannabisrepository.com/wp-content/uploads/2023/01/Photoshop-Free-Download-For-Windows-10-Download-FREE.pdf$ 

http://jwbotanicals.com/photoshop-smooth-skin-action-free-download-top/

https://mi100.online/download-free-adobe-photoshop-cs5-full-version-full-version-for-pc-x32-64-2023/https://dev.izyflex.com/advert/free-download-photoshop-editor-for-windows-10-verified/

http://chiletraveltours.com/?p=3655

 $\underline{https://thefrontoffice.ca/wp\text{-}content/uploads/2023/01/Photoshop\text{-}2021\text{-}Version\text{-}222\text{-}Licence\text{-}Key\text{-}With-}\\ \underline{License\text{-}Key\text{-}lAtest\text{-}versIon\text{-}2022.pdf}}$ 

https://transports-azpeitia.fr/free-download-photoshop-for-laptop-windows-10-new/

This amazing software is a personal favorite of artists and coders, amateur and professional alike. It is a powerful image editing tool that also offers elements of design. Photoshop has evolved from a straightforward image editor to a fully integrated web-based tool for both design and image editing. Creative Suite 5 and Elements 5 have replaced Photoshop 3.0 and Photoshop Elements 2 into the industry. The latest and most challenging edition of the program is Photoshop CC 2019 edition. The new version of Photoshop comes with some staggering features that make it one of the greatest photo editing software ever. One of the best and reliable post-production software for professionals is Photoshop CC 2019. This software comes with a huge collection of different tools to edit images. You can apply various filters, crop, rotate, add effects, change colors, size, and even add graphic and motion elements to your photo. In addition, you can also enhance the existing photos to make them look better and to stand out. If you can't make it to MAX, keep an eye on social media: in March, Adobe announced that @Adobe\_CMN and @Adobe\_EPS will be holding a Photoshop Webinar Thursday, April 18, 2:00-3:00 Pacific Time, to discuss the new features and features coming to Photoshop in April via the Photoshop 2023 Plan. Receive informed suggestions on feature usage including easy ways to solidify your creative decisions - on any image open in Photoshop. Once you've chosen a preferred option, Photoshop suggests the app-native workflow that will work for you best. Better yet, the tool pullout view makes it easier to spot and click the right option, and multiselect makes it fast and easy to select multiple choices guickly.